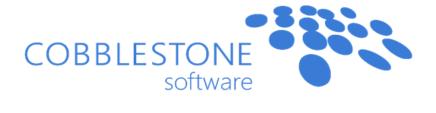

Contract Insight Enterprise Core System Permissions

| Permission                                           | Description                                                                | Admin<br>User | Super User | Standard<br>User | Read-Only<br>User |
|------------------------------------------------------|----------------------------------------------------------------------------|---------------|------------|------------------|-------------------|
| Calendar: Display All Contract Record<br>Alerts      | Display <b>ALL</b> contract alerts on employee's calendar.                 | Yes           | Yes        | Yes              | Yes               |
| Calendar: Display All Contract Task<br>Alerts        | Display <b>ALL</b> contract task alerts on employee's calendar.            | Yes           | Yes        | Yes              | Yes               |
| Calendar: Display All Request Task<br>Alerts         | Display <b>ALL</b> request task alerts on employee's calendar.             | Yes           | Yes        | Yes              | Yes               |
| Calendar: Display All<br>Vendor/Customer Task Alerts | Display <b>ALL</b> vendor/customer task alerts on employee's calendar.     | Yes           | Yes        | Yes              | Yes               |
| Calendar: Display My Contract Dept.<br>Record Alerts | Display only <b>MY DEPT</b> contract alerts on employee's calendar.        | Yes           | Yes        | Yes              | Yes               |
| Calendar: Display My Contract Dept. Task Alerts      | Display only <b>MY DEPT</b> contract task alerts on employee's calendar.   | Yes           | Yes        | Yes              | Yes               |
| Calendar: Display My Contract<br>Record Alerts       | Display only <b>MY</b> contract alerts on employee's calendar              | Yes           | Yes        | Yes              | Yes               |
| Calendar: Display My Contract Task<br>Alerts         | Display only <b>MY</b> contract task alerts on employee's calendar.        | Yes           | Yes        | Yes              | Yes               |
| Calendar: Display My Request Dept. Task Alerts       | Display only <b>MY DEPT</b> request task alerts on employee's calendar.    | Yes           | Yes        | Yes              | Yes               |
| Calendar: Display My Request Task<br>Alerts          | Display only <b>MY</b> request task alerts on employee's calendar.         | Yes           | Yes        | Yes              | Yes               |
| Calendar: Display My<br>Vendor/Customer Task Alerts  | Display only <b>MY</b> vendor/customer task alerts on employee's calendar. | Yes           | Yes        | Yes              | Yes               |

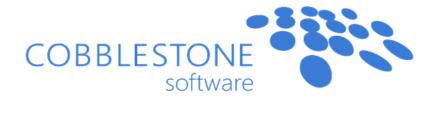

| Calendar: Export to iCal                          | Allow employee to export their calendar for importing into mail applications like Outlook.                   | Yes | Yes | Yes | Yes |
|---------------------------------------------------|----------------------------------------------------------------------------------------------------|-----|-----|-----|-----|
| Contracts: Add                                    | Allow adding of contract records.                                                                            | Yes | Yes | Yes | No  |
| Contracts: Attachments - Add for All              | Allow adding of files/attachments to all contract records.                                                   | Yes | Yes | Yes | No  |
| Contracts: Attachments - Add for My<br>Contracts  | Allow adding of files/attachments to contract records the employee is directly assigned to.                  | Yes | Yes | Yes | No  |
| Contracts: Attachments - Add for My<br>Depts.     | Allow adding of files/attachments to contract records assigned to departments the employee is assigned to.   | Yes | Yes | Yes | No  |
| Contracts: Attachments - Delete for My Contracts  | Allow deleting of files/attachments to contract records the employee is directly assigned to.                | Yes | Yes | Yes | No  |
| Contracts: Attachments - Delete for My Depts.     | Allow deleting of files/attachments to contract records assigned to departments the employee is assigned to. | Yes | Yes | Yes | No  |
| Contracts: Attachments - Prevent<br>Downloading   | Prevents employee from downloading attachments on a contract record.                                         | Yes | Yes | Yes | Yes |
| Contracts: Basic Templates - Allow Export to Word | Allow exporting basic templates to MS Word format. (DEPRECIATED)                                             | Yes | Yes | Yes | No  |
| Contracts: Basic Templates - Allow<br>View Access | Allow viewing of basic templates used on a contract record. (DEPRECIATED)                                    | Yes | Yes | Yes | Yes |

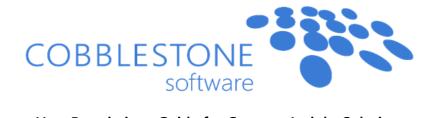

|                                       | Allow editing of <b>ALL</b> basic templates |     |     |         |     |
|---------------------------------------|---------------------------------------------|-----|-----|---------|-----|
| Contracts: Basic Templates - Edit All | used on <b>ALL</b> contract records.        | Yes | Yes | Yes     | No  |
| ·                                     | (DEPRECIATED)                               |     |     |         |     |
| Contracts: Basis Tomplatos Edit for   | Allow editing of basic templates used       |     |     |         |     |
| Contracts: Basic Templates - Edit for | on contract records the employee is         | Yes | Yes | Yes     | No  |
| My Contracts                          | assigned to. (DEPRECIATED)                  |     |     |         |     |
|                                       | Allow editing of basic templates used       |     |     |         |     |
| Contracts: Basic Templates - Edit for | on contract records assigned to             | Yes | Yes | Yes     | No  |
| My Dept Contracts                     | departments the employee is                 | res | res | res     | INO |
|                                       | assigned to. (DEPRECIATED)                  |     |     |         |     |
| Contracts: Copy Contract              | Enable copying of contract records          | Yes | Yes | Yes     | No  |
|                                       | link on the contract details page.          | res |     | res     | INO |
| Contracts: Delete Any                 | Allow deleting of all contract records.     | Yes | Yes | Yes     | No  |
| Contractor Doloto Mr. Contracto       | Allow deleting of contract records          | V   | Yes | Yes     | Ne  |
| Contracts: Delete My Contracts        | the employee is directly assigned to.       | Yes |     | res     | No  |
| Contracts: Delete My Department       | Allow deleting of contract records          |     | Yes |         |     |
| Contracts  Contracts                  | assigned to departments the                 | Yes |     | Yes Yes | No  |
| Contracts                             | employee is assigned to.                    |     |     |         |     |
| Contracts: Edit All Contracts         | Allow editing of all contract records.      | Yes | Yes | Yes     | No  |
| Control to Edit M. Control to         | Allow editing of contract records the       | Vas | Vas | Vee     | Ne  |
| Contracts: Edit My Contracts          | employee is directly assigned to.           | Yes | Yes | Yes     | No  |
| Control to Edit M. Donoutus out       | Allow editing of contract records           |     |     |         |     |
| Contracts: Edit My Department         | assigned to departments the                 | Yes | Yes | Yes     | No  |
| Contracts                             | employee is assigned to.                    |     |     |         |     |
| Contracts: Links Add for My           | Allow adding links between contracts        |     |     |         |     |
| Contracts: Links - Add for My         | for contract records the employee is        | Yes | Yes | Yes     | No  |
| Contracts                             | directly assigned to. (DEPRECIATED)         |     |     |         |     |

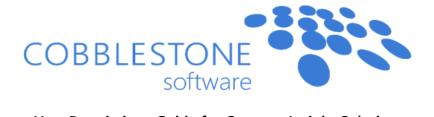

| Contracts: Links - Add for My Depts.           | Allow adding links between contracts for contract records assigned to departments the employee is assigned to. (DEPRECIATED)                             | Yes | Yes | Yes | No  |
|------------------------------------------------|----------------------------------------------------------------------------------------------------|-----|-----|-----|-----|
| Contracts: Links - Delete for My<br>Contracts  | Allow deleting links between contracts for contract records the employee is directly assigned to. (DEPRECIATED)                                          | Yes | Yes | Yes | No  |
| Contracts: Links - Delete for My<br>Depts.     | Allow deleting links between contracts for contract records assigned to departments the employee is assigned to.  (DEPRECIATED)                          | Yes | Yes | Yes | No  |
| Contracts: Notes - Add                         | Allow adding notes on contract records the employee has access to.                                                                                       | Yes | Yes | Yes | No  |
| Contracts: Notes - Delete                      | Allow deleting notes on contract records the employee has access to.                                                                                     | Yes | Yes | Yes | No  |
| Contracts: Search: All Contracts in system     | Allow searching within all contracts records when employee is performing searching/reporting actions.                                                    | Yes | Yes | Yes | Yes |
| Contracts: Search: My Departments<br>Contracts | Allow searching within contract records assigned to departments the employee is assigned to when the employee is performing searching/reporting actions. | Yes | Yes | Yes | Yes |

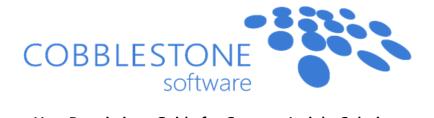

|                                                  | Allow searching within contract records the employee is directly                                 |     |     |     |     |
|--------------------------------------------------|--------------------------------------------------------------------------------------------------|-----|-----|-----|-----|
| Contracts: Search: Only My Contracts             | assigned to when the employee is performing searching/reporting actions.                         | Yes | Yes | Yes | Yes |
|                                                  | Show the <i>view</i> link for contracts                                                          |     |     |     |     |
| Contracts: Search: View Contracts from Search    | returned in contract quick search and find/search contract search pages.                         | Yes | Yes | Yes | Yes |
| Contracts: Tasks - Add                           | Allow adding of tasks to <b>ALL</b> contract records.                                            | Yes | Yes | Yes | No  |
| Contracts: Tasks - Add for My Dept.<br>Contracts | Allow adding of tasks on contract records assigned to departments the employee is assigned to.   | Yes | Yes | Yes | No  |
| Contracts: Tasks - Add on My<br>Contracts        | Allow adding of tasks on contract records the employee is directly assigned to.                  | Yes | Yes | Yes | No  |
| Contracts: Tasks - Delete My<br>Department Tasks | Allow deleting of tasks on contract records assigned to departments the employee is assigned to. | Yes | Yes | Yes | No  |
| Contracts: Tasks - Delete My Tasks               | Allow deleting of tasks on contract records the employee is directly assigned to.                | Yes | Yes | Yes | No  |
| Contracts: Tasks - Edit My<br>Department Tasks   | Allow editing of tasks on contract records assigned to departments the employee is assigned to.  | Yes | Yes | Yes | No  |

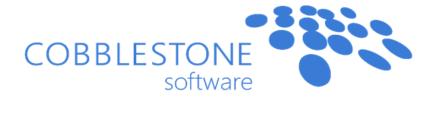

|                                     | Allow editing of tasks on contract                |     |     |     |     |
|-------------------------------------|---------------------------------------------------|-----|-----|-----|-----|
| Contracts: Tasks - Edit My Tasks    | records the employee is directly                  | Yes | Yes | Yes | No  |
|                                     | assigned to.                                      |     |     |     |     |
| Contracts: View all Contracts       | Allow view access to <b>ALL</b> contract records. | Yes | Yes | Yes | Yes |
|                                     | Allow view access to contract                     |     |     |     |     |
| Contracts: View Contracts in My     | records assigned to departments the               | Yes | Yes | Yes | Yes |
| Departments                         | employee is assigned to.                          |     |     |     |     |
|                                     | Allow view access to contract                     |     |     |     |     |
| Contracts: View My Contracts        | records the employee is directly                  | Yes | Yes | Yes | Yes |
| ·                                   | assigned to.                                      |     |     |     |     |
| Decument Mergings Manage            | Allows access and management                      |     |     |     |     |
| Document Merging: Manage            | rights to the <i>Mergeable Clauses</i>            | Yes | No  | No  | No  |
| Mergeable Clauses                   | setup area to the employee.                       |     |     |     |     |
| Document Merging: Manage            | Allow access and management rights                |     |     |     |     |
| Document Merging: Manage            | to the <b>Document Templates</b> setup            | Yes | No  | No  | No  |
| Templates                           | area to the employee.                             |     |     |     |     |
| Document Merging: Prevent Access    | Prevents employee from accessing                  | Yes | Yes | Yes | No  |
| to Merged Documents                 | Merged Documents on a record.                     | res | res | res | INO |
| Documents: Prevent Download as      | Prevents employee from                            |     |     |     |     |
|                                     | downloading a PDF document in                     | Yes | Yes | Yes | Yes |
| MS Word                             | Word format.                                      |     |     |     |     |
| Employees: Add                      | Allow adding of employee records.                 | Yes | Yes | No  | No  |
| Employees: Edit all Employees       | Allow editing of all employee records             | Yes | Yes | No  | No  |
| Francisco de Edit Francisco de Barr | Allow editing of employee records                 |     |     |     |     |
| Employees: Edit Employees in My     | assigned to departments the user is               | Yes | Yes | No  | No  |
| Departments                         | assigned to.                                      |     |     |     |     |

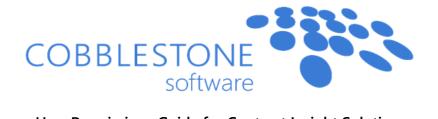

| Employees: Edit My Employee<br>Record         | Allow editing of employee record of current user.                                                    | Yes | Yes | Yes | No  |
|-----------------------------------------------|----------------------------------------------------------------------------------------------------|-----|-----|-----|-----|
| Employees: View all Employees                 | Allow view access to ALL employee records.                                                           | Yes | Yes | Yes | Yes |
| Employees: View Employees in My<br>Department | Allow view access to employee records assigned to departments the user is assigned to.               | Yes | Yes | Yes | Yes |
| Employees: View My Employee<br>Record         | Allow view access to employee record of current user.                                                | Yes | Yes | Yes | Yes |
| Hierarchy: Create New Hierarchy               | Allow creation of hierarchies that contract records can be added into.                               | Yes | Yes | Yes | No  |
| Hierarchy: Delete Hierarchy                   | Allow deletion of hierarchies that contract records can be added into.                               | Yes | Yes | Yes | No  |
| Hierarchy: Manage Hierarchy                   | Allow management of hierarchies that contract records can be added into.                             | Yes | Yes | Yes | No  |
| Hierarchy: View Hierarchy                     | Allow viewing of contract hierarchies.                                                               | Yes | Yes | Yes | Yes |
| Ratings: Delete My Contract/Vendor Ratings    | Allow deleting of contract/vendor ratings created by the employee.                                   | Yes | Yes | Yes | No  |
| Ratings: Rate All Contracts                   | Allow ratings to be created on <b>ALL</b> contract records.                                          | Yes | Yes | Yes | No  |
| Ratings: Rate My Departments<br>Contracts     | Allow ratings to be created on contract records assigned to departments the employee is assigned to. | Yes | Yes | Yes | No  |

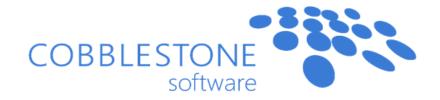

|                                 | Allow ratings to be created on               |     |     |         |     |    |
|---------------------------------|----------------------------------------------|-----|-----|---------|-----|----|
| Ratings: Rate Only My Contracts | contract records the employee is             | Yes | Yes | Yes     | No  |    |
|                                 | directly assigned to.                        |     |     |         |     |    |
| Reports: Manage All Ad-Hoc      | Allow management of <b>ALL</b> ad-hoc        | Yes | Yes | Yes     | No  |    |
| Reports/Searches                | reports.                                     | res | res | res     | INO |    |
| Reports: Manage Custom Searches | Allow management of <b>ALL</b> legacy        | Yes | Yes | No      | No  |    |
| Reports. Manage Custom Searches | custom searches. (DEPRECIATED)               | 163 | 163 | INO     | NO  |    |
| Reports: Manage My Ad-Hoc       | Allow management of ad-hoc reports           | Yes | Yes | No      | No  |    |
| Reports/Searches                | the employee is directly assigned to.        | 163 | 163 | INO     | INO |    |
| Reports: Manage Report Designer | Allow management of <b>ALL</b> report        | Yes | Yes | No      | No  |    |
| Reports. Manage Report Designer | designer reports.                            | 163 | res | INO     | INO |    |
| Requests: Add                   | Allow adding of request records.             | Yes | Yes | Yes     | No  |    |
| Requests: Add Tasks             | Allow adding of tasks on <b>ALL</b> request  | Yes | Yes | Yes     | No  |    |
| Requests. Add Tasks             | records.                                     | res | 163 | res     | NO  |    |
| Requests: Create Records from   | Allow creation of new records from           | Yes | Yes | Yes     | No  |    |
| Accepted Request                | an accepted request record.                  | 163 | 163 | 163     | NO  |    |
| Requests: Delete All Tasks      | Allow deleting of tasks on <b>ALL</b>        | Yes | Yes | Yes     | No  |    |
| Requests. Delete All Tasks      | request records.                             | 163 | 162 | 162     | 163 | NO |
| Requests: Delete My             | Allow deleting of request records the        | Yes | Yes | Yes     | No  |    |
| Requests. Delete My             | employee is directly assigned to.            | 163 | 163 | 163     | INO |    |
|                                 | Allow deleting of request records            |     |     |         |     |    |
| Requests: Delete My Dept.       | assigned to departments the                  | Yes | Yes | Yes     | No  |    |
|                                 | employee is assigned to.                     |     |     |         |     |    |
| Requests: Delete My Tasks       | Allow deleting of tasks on request           |     |     |         |     |    |
|                                 | records the employee is directly             | Yes | Yes | Yes Yes | Yes | No |
|                                 | assigned to.                                 |     |     |         |     |    |
| Requests: Edit All Tasks        | Allow editing of tasks on <b>ALL</b> request | Yes | Yes | Voc     | No  |    |
| nequests. Luit All Tasks        | records.                                     | yes | Yes | Yes     | INU |    |

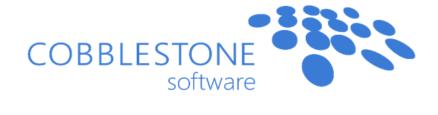

| Requests: Edit My Dept. Tasks               | Allow editing of tasks on requests records assigned to departments the employee is assigned to.     | Yes | Yes | Yes | No  |
|---------------------------------------------|----------------------------------------------------------------------------------------------------|-----|-----|-----|-----|
| Requests: Edit My Task                      | Allow editing of tasks on requests records the employee is directly assigned to.                    | Yes | Yes | Yes | No  |
| Requests: Edit/Manage All                   | Allow editing of <b>ALL</b> request records.                                                        | Yes | Yes | Yes | No  |
| Requests: Edit/Manage My                    | Allow editing of request records the employee is directly assigned to.                              | Yes | Yes | Yes | No  |
| Requests: Edit/Manage My Dept.              | Allow editing of request records assigned to departments the employee is assigned to.               | Yes | Yes | Yes | No  |
| Requests: Search/View All                   | Allow searching and viewing of <b>ALL</b> request records.                                          | Yes | Yes | Yes | Yes |
| Requests: Search/View My                    | Allow searching and viewing of request records the employee is directly assigned to.                | Yes | Yes | Yes | Yes |
| Requests: Search/View My Dept.              | Allow searching and viewing of request records assigned to departments the employee is assigned to. | Yes | Yes | Yes | Yes |
| Setup: Contract Categories - Manage         | Allow management of contract categories list.                                                       | Yes | Yes | No  | No  |
| Setup: Contract Occurrence List -<br>Manage | Allow management of contract occurrences list.                                                      | Yes | Yes | No  | No  |
| Setup: Contract Types - Manage              | Allow management of contract types list.                                                            | Yes | Yes | No  | No  |

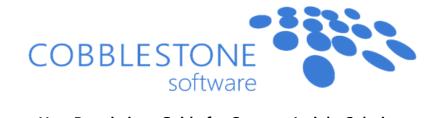

| Setup: Departments - Manage                    | Allow management of departments list.                                      | Yes | Yes | No  | No |
|------------------------------------------------|----------------------------------------------------------------------------|-----|-----|-----|----|
| Setup: Employees/Users - Manage                | Allow management of employees.                                             | Yes | No  | No  | No |
| Setup: Field Manager                           | Allow management of field manager area.                                    | Yes | No  | No  | No |
| Setup: Location List - Manage                  | Allow management of locations list.                                        | Yes | Yes | No  | No |
| Setup: Manage Catalogs and Items               | Allow management of catalogs and items lists.                              | Yes | No  | No  | No |
| Setup: Manage Contract Clauses                 | Allow management of contract clauses.                                      | Yes | Yes | No  | No |
| Setup: Manage Legal Holds                      | Allow management (enabling or disabling) of legal hold on contract records | Yes | Yes | Yes | No |
| Setup: Status List - Manage                    | Allow management of statuses list.                                         | Yes | Yes | No  | No |
| Setup: Vendors/Customers - Add                 | Allow adding of new vendors/customers.                                     | Yes | Yes | No  | No |
| Setup: Vendors/Customers - Add<br>Tasks        | Allow adding of tasks on vendors/customers.                                | Yes | Yes | Yes | No |
| Setup: Vendors/Customers - Delete<br>All Tasks | Allow deleting of <b>ALL</b> tasks on vendors/customers.                   | Yes | Yes | Yes | No |
| Setup: Vendors/Customers - Delete<br>My Tasks  | Allow deleting of tasks on vendors/customers created by the employee.      | Yes | Yes | Yes | No |
| Setup: Vendors/Customers - Edit                | Allow editing of <i>ALL</i> vendors/customers.                             | Yes | Yes | No  | No |
| Setup: Vendors/Customers - Edit All<br>Tasks   | Allow editing of <i>ALL</i> tasks on vendors/customers.                    | Yes | Yes | Yes | No |

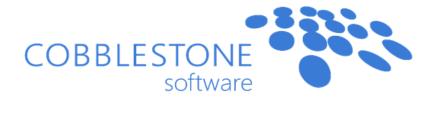

| Setup: Vendors/Customers - Edit My<br>Task | Allow editing of tasks on vendors/customers created by the employee. | Yes | Yes | Yes | No  |
|--------------------------------------------|----------------------------------------------------------------------|-----|-----|-----|-----|
| Setup: Vendors/Customers - Manage          | Allow full management of vendors/customers.                          | Yes | Yes | No  | No  |
| Setup: Vendors/Customers - View            | Allow view access to vendors/customers list.                         | Yes | Yes | Yes | Yes |
| Setup: Workflow - View                     | Allow view access to workflow manager.                               | Yes | Yes | Yes | Yes |
| Setup: Workflows - Manage                  | Allow management access to workflow manager.                         | Yes | No  | No  | No  |

IntelliSign<sup>SM</sup> & Document Collaboration Add-On Module Permissions

| Permission                                    | Description                                                                                                    | Admin User | Super User | Standard User | Read-Only<br>User |
|-----------------------------------------------|----------------------------------------------------------------------------------------------------|------------|------------|---------------|-------------------|
| Document Authoring: Negotiation<br>Management | Allow access to the <i>Manage Approval</i> Processes and <i>Manage Signature</i> Processes pages to the employee. | Yes        | Yes        | Yes           | No                |

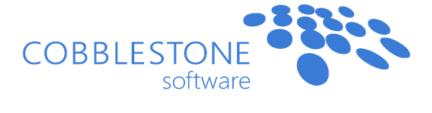

Solicitations/Bids Add-On Module Permissions

| Permission                                               | Description                                                                      | Admin User | Super User | Standard User | Read-Only<br>User |
|----------------------------------------------------------|----------------------------------------------------------------------------------|------------|------------|---------------|-------------------|
| Calendar: Display All Solicitation<br>Record Alerts      | Display <i>ALL</i> solicitation alerts on employee's calendar.                   | Yes        | Yes        | Yes           | Yes               |
| Calendar: Display All Solicitation Task<br>Alerts        | Display <i>ALL</i> solicitation task alerts on employee's calendar.              | Yes        | Yes        | Yes           | Yes               |
| Calendar: Display My Solicitation Dept.<br>Record Alerts | Display only MY DEPT solicitation alerts on employee's calendar.                 | Yes        | Yes        | Yes           | Yes               |
| Calendar: Display My Solicitation Dept.<br>Task Alerts   | Display only MY DEPT solicitation task alerts on employee's calendar.            | Yes        | Yes        | Yes           | Yes               |
| Calendar: Display My Solicitation<br>Record Alerts       | Display only MY solicitation alerts on employee's calendar.                      | Yes        | Yes        | Yes           | Yes               |
| Calendar: Display My Solicitation Task<br>Alerts         | Display only <i>MY</i> solicitation task alerts on employee's calendar.          | Yes        | Yes        | Yes           | Yes               |
| Setup: Solicitation Types - Manage                       | Allow management of solicitation types list.                                     | Yes        | Yes        | No            | No                |
| Solicitations - Add Contracts                            | Allow employee to create contract records off of a solicitation record.          | Yes        | Yes        | Yes           | No                |
| Solicitations: Add                                       | Allow adding of solicitation records.                                            | Yes        | Yes        | Yes           | No                |
| Solicitations: Add Notes                                 | Allow adding of notes to <i>ALL</i> solicitation records.                        | Yes        | Yes        | Yes           | No                |
| Solicitations: Add Tasks - Limit to User                 | Allow adding tasks on solicitation records the employee is directly assigned to. | Yes        | Yes        | Yes           | No                |

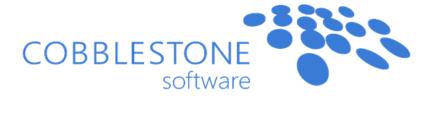

| Solicitations: Add Tasks - Limit to User Depts. | Allow adding tasks on solicitation records assigned to departments the                               | Yes | Yes | Yes | No |
|-------------------------------------------------|----------------------------------------------------------------------------------------------------|-----|-----|-----|----|
|                                                 | employee is assigned to.                                                                             | 163 | 163 | 163 | NO |
| Solicitations: Delete My                        | Allow deleting of <i>ALL</i> solicitation records.                                                   | Yes | Yes | Yes | No |
| Solicitations: Delete My Departments            | Allow deleting of solicitation records assigned to departments the employee is assigned to.          | Yes | Yes | Yes | No |
| Solicitations: Delete My Dept. Tasks            | Allow deleting of tasks on solicitation records assigned to departments the employee is assigned to. | Yes | Yes | Yes | No |
| Solicitations: Delete My Tasks                  | Allow deleting of tasks on solicitation records the employee is directly assigned to.                | Yes | Yes | Yes | No |
| Solicitations: Edit All                         | Allow editing of <i>ALL</i> solicitation records.                                                    | Yes | Yes | Yes | No |
| Solicitations: Edit My                          | Allow editing of solicitation records the employee is directly assigned to.                          | Yes | Yes | Yes | No |
| Solicitations: Edit My Departments              | Allow editing of solicitation records assigned to departments the employee is assigned to.           | Yes | Yes | Yes | No |
| Solicitations: Edit My Dept. Tasks              | Allow editing of tasks on solicitation records assigned to departments the employee is assigned to.  | Yes | Yes | Yes | No |
| Solicitations: Edit My Tasks                    | Allow editing of tasks on solicitation records the employee is directly assigned to.                 | Yes | Yes | Yes | No |

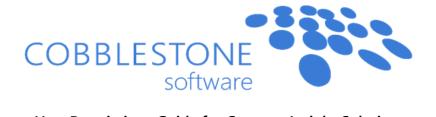

| Solicitations: Notes: Delete                          | Allow deleting notes on <i>ALL</i> solicitation records.                                          | Yes | Yes | Yes | No  |
|-------------------------------------------------------|---------------------------------------------------------------------------------------------------|-----|-----|-----|-----|
| Solicitations: Search: All Solicitations in system    | Allow searching of <i>ALL</i> solicitation records.                                               | Yes | Yes | Yes | Yes |
| Solicitations: Search: My Departments Solicitations   | Allow searching of solicitation records assigned to departments the employee is assigned to.      | Yes | Yes | Yes | Yes |
| Solicitations: Search: Only My<br>Solicitations       | Allow searching of solicitation records the employee is directly assigned to.                     | Yes | Yes | Yes | Yes |
| Solicitations: Search: View Solicitations from Search | Show the <i>view</i> link for solicitations returned on the find/search solicitation search page. | Yes | Yes | Yes | Yes |
| Solicitations: View All                               | Allow view access to <i>ALL</i> solicitation records.                                             | Yes | Yes | Yes | Yes |
| Solicitations: View My                                | Allow view access to solicitation records assigned to departments the employee is assigned to.    | Yes | Yes | Yes | Yes |
| Solicitations: View My Departments                    | Allow view access to solicitation records the employee is directly assigned to.                   | Yes | Yes | Yes | Yes |

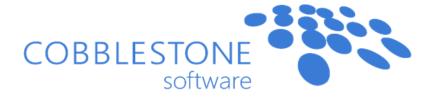

### Purchase Orders Add-On Module Permissions

| Permission                                               | Description                                                                                          | Admin User | Super User | Standard User | Read-Only<br>User |
|----------------------------------------------------------|----------------------------------------------------------------------------------------------------|------------|------------|---------------|-------------------|
| Calendar: Display All Purchase Order<br>Task Alerts      | Display <i>ALL</i> purchase order task alerts on employee's calendar.                                | Yes        | Yes        | Yes           | Yes               |
| Calendar: Display My Purchase Order<br>Dept. Task Alerts | Display only <i>MY DEPT</i> purchase order task alerts on employee's calendar.                       | Yes        | Yes        | Yes           | Yes               |
| Calendar: Display My Purchase Order<br>Task Alerts       | Display only MY purchase order task alerts on employee's calendar.                                   | Yes        | Yes        | Yes           | Yes               |
| Payment Processing: Release<br>Checks/Payments           | Allow management of checks/payments including the releasing of funds.                                | Yes        | Yes        | Yes           | No                |
| Purchase Orders: Add New                                 | Allow adding of purchase order records.                                                              | Yes        | Yes        | Yes           | No                |
| Purchase Orders: Add Tasks - Limit to<br>User            | Allow adding of tasks on purchase order records the employee is directly assigned to.                | Yes        | Yes        | Yes           | No                |
| Purchase Orders: Add Tasks - Limit to<br>User Depts.     | Allow adding of tasks on purchase order records assigned to departments the employee is assigned to. | Yes        | Yes        | Yes           | No                |
| Purchase Orders: Attachments: Add<br>All                 | Allow adding of files/attachments on <i>ALL</i> purchase order records.                              | Yes        | Yes        | Yes           | No                |
| Purchase Orders: Attachments: Add for My                 | Allow adding of files/attachments on purchase order records the employee is directly assigned to     | Yes        | Yes        | Yes           | No                |

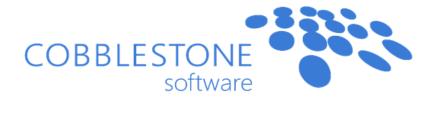

| Purchase Orders: Attachments: Add for My Dept.    | Allow adding of files/attachments on purchase order records assigned to departments the employee is assigned to.   | Yes | Yes | Yes | No |
|---------------------------------------------------|----------------------------------------------------------------------------------------------------|-----|-----|-----|----|
| Purchase Orders: Attachments: Delete<br>All       | Allow deleting of files/attachments to <i>ALL</i> purchase order records.                                          | Yes | Yes | Yes | No |
| Purchase Orders: Attachments: Delete for My       | Allow deleting of files/attachments on purchase order records the employee is directly assigned to.                | Yes | Yes | Yes | No |
| Purchase Orders: Attachments: Delete for My Dept. | Allow deleting of files/attachments on purchase order records assigned to departments the employee is assigned to. | Yes | Yes | Yes | No |
| Purchase Orders: Delete All                       | Allow deleting of <i>ALL</i> purchase order records.                                                               | Yes | Yes | Yes | No |
| Purchase Orders: Delete My                        | Allow deleting of purchase order records the employee is directly assigned to.                                     | Yes | Yes | Yes | No |
| Purchase Orders: Delete My Dept.<br>Tasks         | Allow deleting of tasks on purchase order records assigned to departments the employee is assigned to.             | Yes | Yes | Yes | No |
| Purchase Orders: Delete My Depts.                 | Allow deleting of purchase order records assigned to departments the employee is assigned to.                      | Yes | Yes | Yes | No |
| Purchase Orders: Delete My Tasks                  | Allow deleting of tasks on purchase order records the employee is directly assigned to.                            | Yes | Yes | Yes | No |

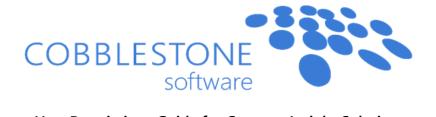

| Purchase Orders: Edit All                         | Allow editing of <i>All</i> purchase order records.                                                   | Yes | Yes | Yes | No  |
|---------------------------------------------------|----------------------------------------------------------------------------------------------------|-----|-----|-----|-----|
| Purchase Orders: Edit My                          | Allow editing of purchase order records the employee is directly assigned to.                         | Yes | Yes | Yes | No  |
| Purchase Orders: Edit My Dept. Tasks              | Allow editing of tasks on purchase order records assigned to departments the employee is assigned to. | Yes | Yes | Yes | No  |
| Purchase Orders: Edit My Depts.                   | Allow editing of purchase order records assigned to departments the employee is assigned to.          | Yes | Yes | Yes | No  |
| Purchase Orders: Edit My Tasks                    | Allow editing of tasks on purchase order records the employee is directly assigned to.                | Yes | Yes | Yes | No  |
| Purchase Orders: Manage/Process<br>Check Payments | Allow management and processing of check payments.                                                    | Yes | Yes | Yes | No  |
| Purchase Orders: View All                         | Allow view access to <i>ALL</i> purchase order records.                                               | Yes | Yes | Yes | Yes |
| Purchase Orders: View My                          | Allow view access to purchase order records the employee is directly assigned to.                     | Yes | Yes | Yes | Yes |
| Purchase Orders: View My Depts.                   | Allow view access to purchase order records assigned to departments the employee is assigned to.      | Yes | Yes | Yes | Yes |